# CORPORATE RULES PRIVACY (BCRP) Konzernrichtlinie Datenschutz– Binding

RICHTLINE ZUM SCHUTZ DER PERSÖNLICHKEITSRECHTE IM Umgang mit personenbezogenen Daten in der Deutschen Telekom Gruppe

Deutsche Telekom AG, Group Privacy Stand 05.12.2013

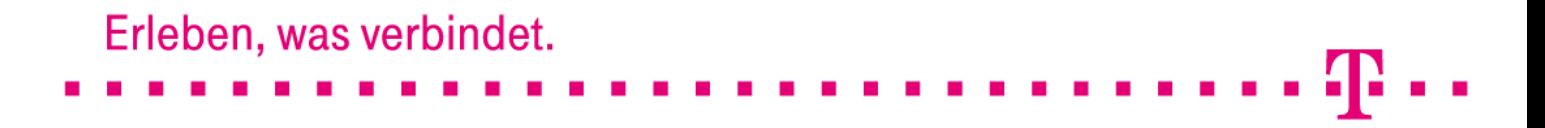

# **IMPRESSUM**

# Herausgeber

Deutsche Telekom AG Vorstandsbereich Datenschutz, Recht und Compliance Group Privacy Friedrich-Ebert-Allee 140, 53113 Bonn, Deutschland

# **INHALTSVERZEICHNIS**

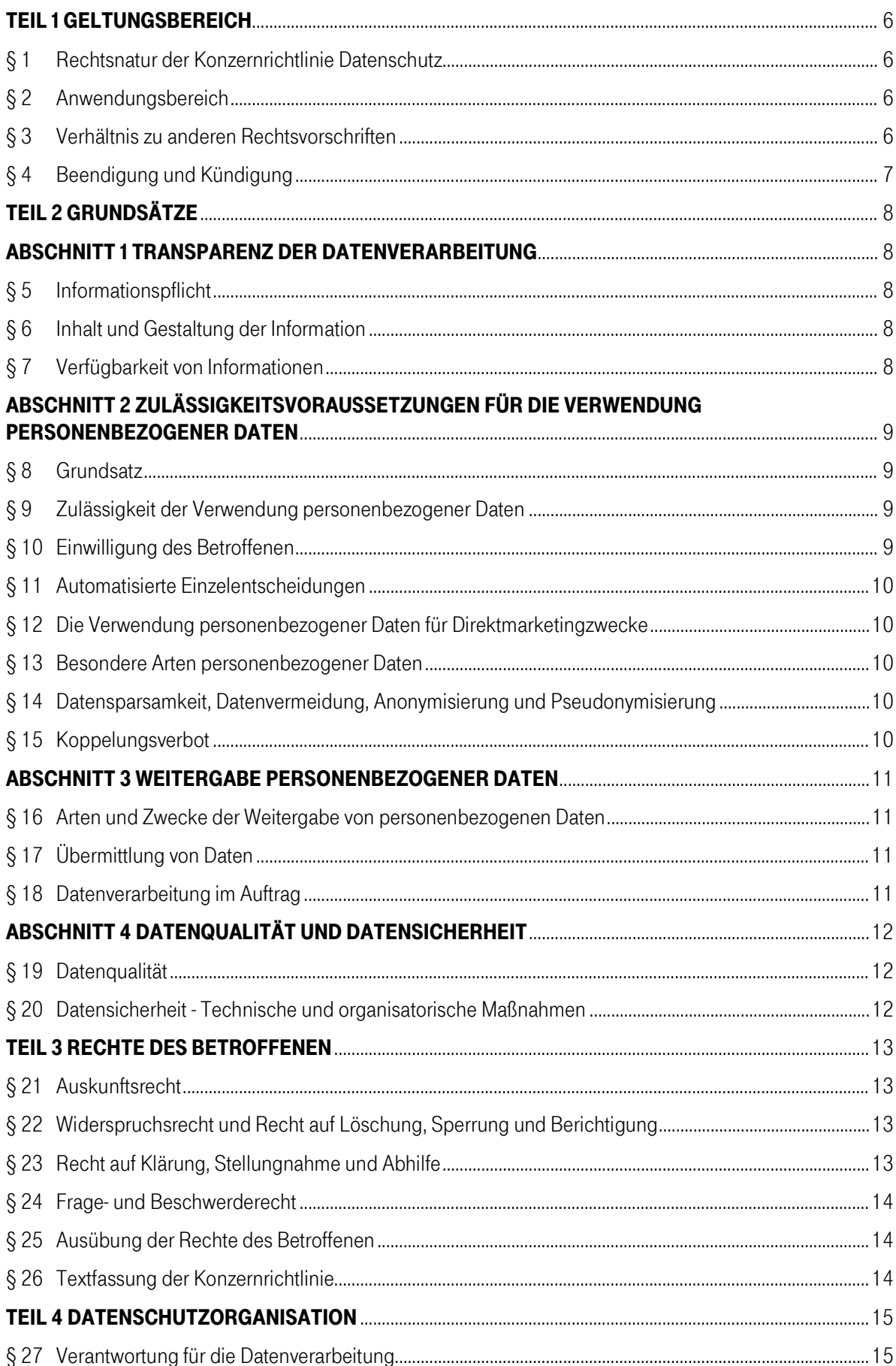

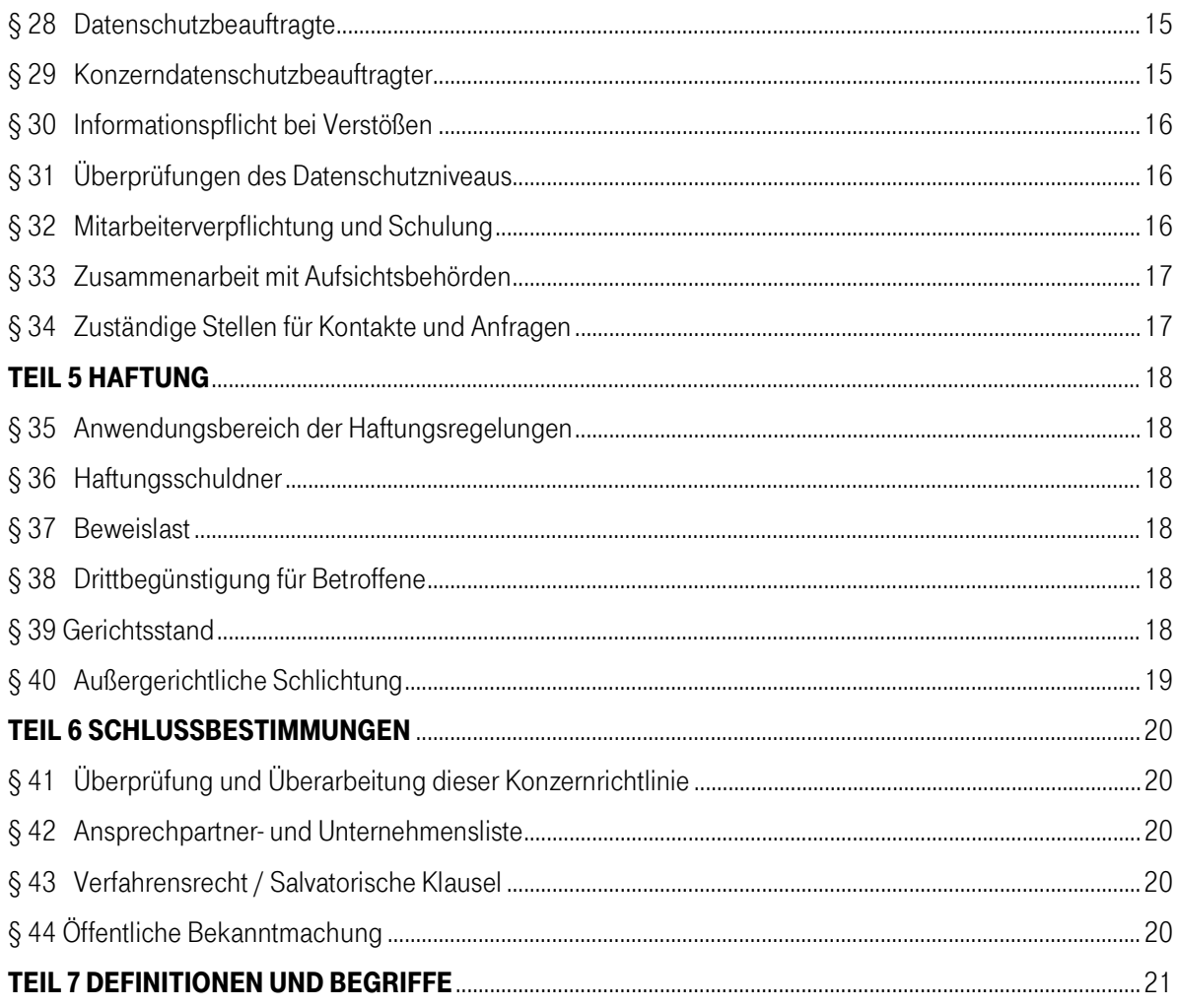

# **PRÄAMBEL**

- (1) Der Schutz personenbezogener Daten von Kunden, Mitarbeitern und anderen Personen, die mit der Deutschen Telekom Gruppe in Verbindung stehen, ist ein maßgebliches Ziel aller Unternehmen der Deutsche Telekom Gruppe.
- (2) Die Unternehmen der Deutschen Telekom Gruppe sind sich bewusst, dass der Erfolg der Deutschen Telekom im Ganzen nicht nur von der globalen Vernetzung von Informationsflüssen, sondern vor allem auch vom vertrauensvollen und sicheren Umgang mit personenbezogenen Daten abhängt.
- (3) In vielen Bereichen wird die Deutsche Telekom Gruppe aus Sicht ihrer Kunden und der Öffentlichkeit als eine Einheit wahrgenommen. Es ist deshalb das gemeinsame Anliegen der Unternehmen der Deutschen Telekom Gruppe, durch die Umsetzung dieser Konzernrichtlinie einen wichtigen Beitrag zum gemeinsamen unternehmerischen Erfolg zu leisten und den Anspruch der Deutschen Telekom Gruppe als Anbieter qualitativ hochwertiger und zukunftsweisender Produkte und Dienstleistungen zu unterstützen.
- (4) Mit dieser Konzernrichtlinie schafft die Deutschen Telekom Gruppe ein weltweit einheitliches und hohes Datenschutzniveau. Sowohl für die unternehmensinterne, wie auch die unternehmensübergreifende Datenverwendung und sowohl für die nationale, wie die internationale Datenübermittlung. Personenbezogene Daten müssen in der Deutschen Telekom Gruppe beim Empfänger von Daten entsprechend den datenschutzrechtlichen Grundsätzen verarbeitet werden, die für die übermittelnde Stelle gelten.

Hinweis:

-------------------------------------------------------------------------------------------------------------------------------------------------------------------------------------

Bei der Umsetzung dieser Konzernrichtlinie durch Einzelregelungen in den Unternehmen sind die jeweils bestehenden kollektivrechtlichen Regelungen und Beteiligungsrechte der zuständigen Arbeitnehmervertretungen zu beachten.

# Teil 1 **GELTUNGSBEREICH**

### § 1 Rechtsnatur der Konzernrichtlinie Datenschutz

Die Konzernrichtlinie Datenschutz ist eine bindende Konzernrichtlinie für den Umgang mit personenbezogenen Daten (entsprechend des Arbeitsdokumentes 133, Artikel 29 Arbeitsgruppe der Europäischen Kommission). Sie gilt für alle Unternehmen der Deutschen Telekom Gruppe, welche sie rechtsverbindlich in Kraft gesetzt haben. Gleiches gilt für Unternehmen, bei denen die Deutsche Telekom das Recht hat, die Übernahme dieser Konzernrichtlinie zu verlangen oder bei denen sie von den Unternehmen freiwillig übernommen wurde. Dies gilt unabhängig vom Ort der Datenerhebung.

## § 2 Anwendungsbereich

Die Konzernrichtlinie Datenschutz gilt für alle Arten der Verwendung von personenbezogenen Daten in der Deutschen Telekom Gruppe, unabhängig vom Ort ihrer Erhebung. Personenbezogene Daten werden in der Deutschen Telekom Gruppe insbesondere zu folgenden Zwecken verwendet:

- (1) Zur Verwaltung von Beschäftigtendaten im Rahmen der Anbahnung, Durchführung und Abwicklung von Arbeitsverhältnissen sowie zur Ansprache der Beschäftigten zur Vorstellung von Produkten und Dienstleistungen, die die Deutsche Telekom Gruppe oder Dritte den Beschäftigten darüber hinaus anbieten.
- (2) Zur Anbahnung, Durchführung und Abwicklung von Kundenverträgen im Geschäftskundenbereich und im Privatkundenmarkt sowie zur Werbung und Marktforschung, um Kunden und interessierte Dritte über die Produkte und Leistungen der Deutschen Telekom Gruppe oder Dritter bedarfsgerecht informieren zu können.
- (3) Zur Anbahnung, Durchführung von Verträgen mit Dienstleistern der Deutschen Telekom Gruppe im Rahmen der Erbringung von Dienstleistungen für die Deutsche Telekom Gruppe.
- (4) Zum ordnungsgemäßen Umgang mit sonstigen Dritten, insbesondere Aktionären, Gesellschaftern oder Besuchern, sowie zur Erfüllung zwingender gesetzlicher Vorschriften.

Die Verwendung der Daten findet im Rahmen der derzeitigen und zukünftigen Geschäftszwecke der Unternehmen der Deutschen Telekom Gruppe statt, das sind unter anderem Telekommunikation, digitale Services für den Privat- und Geschäftskundenmarkt, IT-Services einschließlich Rechenzentrumsdienstleistungen und Beratungsleistungen.

- § 3 Verhältnis zu anderen Rechtsvorschriften
- (1) Die Bestimmungen der Konzernrichtlinie Datenschutz sollen ein einheitlich hohes Datenschutzniveau in der gesamten Deutsche Telekom Gruppe gewährleisten. Für einzelne Unternehmen bestehende Verpflichtungen und Regelungen zur Verarbeitung und Nutzung personenbezogener Daten, die über die hier geregelten Grundsätze hinausgehen bzw. zusätzliche Beschränkungen für die Verarbeitung und Nutzung personenbezogener Daten enthalten, bleiben von dieser Konzernrichtlinie unberührt.
- (2) Für die in Europa erhobenen Daten richten sich die Anforderungen an die datenschutzkonforme Verwendung der Daten grundsätzlich und unabhängig vom Ort der Verwendung nach den gesetzlichen Regelungen des Staates, in dem die Daten erhoben wurden, mindestens jedoch nach den Anforderungen in dieser Konzernrichtlinie Datenschutz.
- (3) Die Geltung nationaler Vorschriften, die aus Gründen der Sicherheit des Staates, der Landesverteidigung, der öffentlichen Sicherheit sowie der Verhütung, Ermittlung und Verfolgung von Straftaten erlassen wurden und zur Weitergabe von Daten an Dritte verpflichten, bleibt von den Regelungen in dieser Konzernrichtlinie Datenschutz unberührt. Sollte ein Unternehmen feststellen, dass wesentliche Teile dieser Konzernrichtlinie landesgesetzlichen Datenschutzbestimmungen

widersprechen und dies der Unterzeichnung der Konzernrichtlinie entgegensteht, ist der Konzerndatenschutzbeauftragte der Deutschen Telekom Gruppe unverzüglich zu unterrichten. Die zuständige Aufsichtsbehörde des Unternehmens ist vermittelnd mit einzubeziehen.

### § 4 Beendigung und Kündigung

Die Bindungswirkung dieser Konzernrichtlinie endet, wenn ein Unternehmen die Deutsche Telekom Gruppe verlässt oder die Konzernrichtlinie außer Kraft setzt. Die Beendigung oder Außerkraftsetzung der Konzernrichtlinie befreit das Unternehmen jedoch nicht von den Verpflichtungen und/oder Regelungen dieser Konzernrichtlinie Datenschutz für die Verwendung bereits übermittelter Daten. Jeder weitere Datentransfer von oder zu diesem Unternehmen kann nur stattfinden, wenn andere angemessene Verfahrensgarantien gemäß den Anforderungen des Europäischen Rechts eingehalten werden.

# Teil 2 **GRUNDSÄTZE**

# **ABSCHNITT1** Transparenz der Datenverarbeitung

## § 5 Informationspflicht

Die Betroffenen werden über die Verwendung ihrer personenbezogenen Daten entsprechend den gesetzlichen Regelungen sowie den nachfolgenden Bestimmungen informiert.

- § 6 Inhalt und Gestaltung der Information
- (1) Das Unternehmen stellt den Betroffenen in geeigneter Weise folgende allgemeine Informationen zur Verfügung:
	- a) über die Identität des für die Verarbeitung Verantwortlichen sowie dessen Kontaktadresse.
	- b) über die beabsichtigte Verwendung und den Zweck der Verwendung der Daten. Aus der Information soll hervorgehen, welche Daten warum und zu welchem Zweck wie lange gespeichert und/oder verarbeitet/genutzt werden.
	- c) bei Weitergabe oder Übermittlung personenbezogener Daten an Dritte, an wen und in welchem Umfang sowie zu welchem Zweck diese Weitergabe oder Übermittlung erfolgt.
	- d) über die Rechte, die sie im Zusammenhang mit der Verwendung der Daten haben.
- (2) Unabhängig vom gewählten Medium sollen die Informationen den Betroffenen auf eine eindeutige und leicht verständliche Weise gegeben werden.
- § 7 Verfügbarkeit von Informationen

Die Informationen müssen den Betroffenen bei der Erhebung der Daten sowie danach stets bei Bedarf zur Verfügung stehen.

# **ABSCHNITT 2** Zulässigkeitsvoraussetzungen für die Verwendung personenbezogener Daten

# § 8 Grundsatz

Personenbezogene Daten dürfen nur nach Maßgabe der nachfolgenden Bestimmungen und nur für die Zwecke verwendet werden, für die sie ursprünglich erhoben wurden.

Die Verwendung von bereits erhobenen Daten für andere Zwecke ist nur dann zulässig, wenn dafür die Zulässigkeitsvoraussetzungen nach Maßgabe der folgenden Bestimmungen vorliegen.

## § 9 Zulässigkeit der Verwendung personenbezogener Daten

Die Verwendung personenbezogener Daten darf erfolgen, wenn eine oder mehrere der folgenden Voraussetzungen erfüllt sind:

- a) Sie ist ausdrücklich gesetzlich zulässig.
- b) Der Betroffene hat in die Verwendung seiner Daten eingewilligt;
- c) die Verwendung der Daten ist erforderlich für die Erfüllung der Verpflichtungen des Unternehmens aus einem Vertrag mit dem Betroffenen, einschließlich der vertraglichen Informations- und/oder Nebenpflichten, oder für die Durchführung von vor- und/oder nachvertraglicher Maßnahmen, die der Anbahnung oder Abwicklung des Vertragsverhältnisses auf Antrag der betroffenen Person erfolgen;
- d) die Verwendung der Daten ist für die Erfüllung einer gesetzlichen bzw. rechtlichen Verpflichtung erforderlich, der das Unternehmen unterliegt;
- e) die Verwendung der Daten ist erforderlich für die Wahrung lebenswichtiger Interessen der betroffenen Person;
- f) die Verwendung der Daten ist erforderlich für die Wahrnehmung einer Aufgabe, die im öffentlichen Interesse liegt oder in Ausübung öffentlicher Gewalt erfolgt und die dem Unternehmen oder dem Dritten, dem die Daten übermittelt werden, auferlegt wurde;
- g) die Verarbeitung ist erforderlich zur Verwirklichung des berechtigten Interesses, das von dem Unternehmen oder von dem bzw. den Dritten wahrgenommen wird, denen die Daten übermittelt werden, sofern nicht das schutzwürdige Interesse des Betroffenen offensichtlich überwiegt.
- § 10 Einwilligung des Betroffenen

Die Einwilligung des Betroffenen gemäß § 9 Abs. 1, lit. b) dieser Konzernrichtlinie ist wirksam wenn:

- a) die Einwilligung ausdrücklich und freiwillig erfolgt ist und auf einer informierten Grundlage beruht, welche dem Betroffenen insbesondere die Reichweite der Einwilligung aufzeigt. Die Einwilligungserklärung muss hinreichend bestimmt sein und den Betroffenen über sein jederzeitiges Widerrufsrecht informieren. Bei Geschäftsmodellen bei denen der Widerruf dazu führt, dass vertragliche Pflichten nicht erfüllt werden können, ist der Betroffene darüber zu informieren.
- b) die Einholung der Einwilligung in einer den Umständen angemessenen Form (Textform) erfolgt. Sie kann in Ausnahmefällen mündlich erfolgen, wenn hierbei die Tatsache der Einwilligung sowie die besonderen Umstände, die die mündliche Einwilligung angemessen erscheinen lassen, ausreichend dokumentiert werden.
- § 11 Automatisierte Einzelentscheidungen
- a) Entscheidungen, die einzelne Aspekte einer Person bewerten und für die Betroffenen möglicherweise rechtliche Folgen nach sich ziehen oder sie erheblich beeinträchtigen können, dürfen nicht ausschließlich auf eine automatisierte Verwendung von Daten gestützt werden. Hierzu gehören insbesondere Entscheidungen für die die Daten über die Kreditwürdigkeit, die berufliche Leistungsfähigkeit oder den Gesundheitszustand des Betroffenen maßgeblich sind.
- b) Sofern im Einzelfall die sachliche Notwendigkeit zur Vornahme automatisierter Entscheidungen besteht, ist der Betroffene über das Ergebnis der automatisierten Entscheidung zu informieren. Er muss die Möglichkeit zur Stellungnahme innerhalb einer angemessenen Frist haben. Die Stellungnahme ist angemessen zu berücksichtigen, bevor eine endgültige Entscheidung getroffen wird.
- § 12 Die Verwendung personenbezogener Daten für Direktmarketingzwecke

Bei der Verwendung von Daten für Direktmarketingzwecke sind die Betroffenen

- a) über die Art und Weise der Verwendung ihrer Daten für Zwecke des Direktmarketings informiert zu unterrichten
- b) darüber in Kenntnis zu setzen, dass sie jederzeit der Verwendung ihrer personenbezogenen Daten für Zwecke des Direktmarketings widersprechen können und
- c) in die Lage zu versetzen, ihr Widerspruchsrecht angemessen ausüben zu können, insbesondere müssen die Betroffenen Informationen über das Unternehmen, bei dem der Widerspruch einzulegen ist, erhalten.
- § 13 Besondere Arten personenbezogener Daten
- a) Die Verwendung besonderer Arten von personenbezogenen Daten (vgl. Teil 7) ist nur zulässig, wenn sie einer gesetzlichen Regelung unterliegen oder die vorherige Einwilligung des Betroffenen vorliegt. Sie kann auch erfolgen, wenn die Verarbeitung erforderlich ist, um den Rechten und Pflichten des Unternehmens auf dem Gebiet des Arbeitsrechts Rechnung zu tragen, sofern angemessene Schutzmaßnahmen ergriffen werden und die Verwendung aufgrund einzelstaatlichen Rechts nicht untersagt ist.
- b) Vor Beginn einer solchen Erhebung, Verarbeitung oder Nutzung hat das Unternehmen den Datenschutzbeauftragten des Unternehmens zu unterrichten und dies zu dokumentieren. Bei der Beurteilung der Zulässigkeit sollen insbesondere Art, Umfang, Zweck, das Erfordernis und die Rechtsgrundlage der Verwendung der Daten berücksichtigt werden.
- § 14 Datensparsamkeit, Datenvermeidung, Anonymisierung und Pseudonymisierung
- (1) Personenbezogene Daten müssen unter Berücksichtigung der Zweckbestimmung ihrer Verwendung oder Nutzung angemessen und relevant sein und dürfen den erforderlichen Umfang nicht übersteigen (Datensparsamkeit). Daten dürfen im Rahmen einer bestimmten Anwendung nur dann verarbeitet werden, wenn dies erforderlich ist (Datenvermeidung).
- (2) In den Fällen, in denen es möglich und wirtschaftlich zumutbar ist, sind Verfahren zur Löschung der Identifikationsmerkmale der Betroffenen (Anonymisierung) bzw. zur Ersetzung der Identifikationsmerkmale durch andere Kennzeichen (Pseudonymisierung) einzusetzen.

# § 15 Koppelungsverbot

Die Inanspruchnahme von Dienstleistungen oder der Erhalt von Produkten und/oder Dienstleistungen dürfen nicht davon abhängig gemacht werden, dass der Betroffene in die Verwendung seiner Daten für andere Zwecke einwilligt, als für die Zwecke der Vertragsbegründung und -erfüllung. Dies gilt nur dann, wenn dem Betroffenen die Inanspruchnahme vergleichbarer Dienstleistungen bzw. die Nutzung vergleichbarer Produkte nicht oder in nicht zumutbarer Weise möglich ist.

# **ABSCHNITT 3** Weitergabe personenbezogener Daten

- § 16 Arten und Zwecke der Weitergabe von personenbezogenen Daten
- (1) Personenbezogene Daten können derart weitergegeben werden, dass die empfangende Stelle für die erhaltenen Daten eigenverantwortlich ist (Übermittlung), oder dass sie die Daten nur nach Weisung und Maßgabe der weitergebenden Stelle verwenden darf (Auftragsdatenvereinbarung).
- (2) Die Weitergabe von personenbezogenen Daten erfolgt ausschließlich zu den zulässigen Zwecken gemäß § 9 dieser Konzernrichtlinie im Rahmen der geschäftsgegenständlichen Ausrichtung der Unternehmen, ihrer rechtlich Verpflichtungen oder von Einwilligungen der betroffenen Personen.
- § 17 Übermittlung von Daten
- (1) Wenn ein Unternehmen Daten an Stellen übermittelt, die ihren Sitz in einem Drittland haben oder die grenzüberschreitenden Datentransfer ausüben, muss sichergestellt werden, dass diese Daten in rechtmäßiger Art und Weise übertragen werden. Vor der Übertragung müssen angemessene Datenschutz- und Datensicherheitsanforderungen mit dem Empfänger vereinbart werden. Personenbezogene Daten, insbesondere die in der EU bzw. EWR erhobenen, dürfen an Stellen außerhalb der Europäischen Union zudem nur übermittelt werden, wenn das angemessene Datenschutzniveau durch diese Konzernrichtlinie Datenschutz oder durch andere angemessene Maßnahmen sichergestellt wurde. Dies können die EU-Standardvertragsklauseln oder vertragliche Individualvereinbarungen sein, die den Anforderungen aus dem europäischen Recht genügen.
- (2) Auf Grundlage der Vorgaben der Deutschen Telekom Gruppe sowie der allgemein anerkannten technischen und organisatorischen Standards, müssen angemessene technische und organisatorische Maßnahmen getroffen werden, um den Schutz der personenbezogenen Daten auch während ihrer Übermittlung an eine andere Stelle sicherzustellen.
- § [1](#page-10-0)8 Datenverarbeitung im Auftrag<sup>1</sup>
- (1) Wird eine andere Stelle (Auftragnehmer) im Auftrag eines Unternehmens (Auftraggeber) nach dessen Weisung und für dessen Zwecke tätig, so ist neben den zu erbringenden Dienstleistungen im Vertrag auch auf die Verpflichtungen des Auftragnehmers als Auftragsdatenverarbeiter Bezug zu nehmen. In diesen Verpflichtungen werden die Anweisungen des Auftraggebers bezüglich der Art und Weise der Verarbeitung der personenbezogenen Daten, dem Zweck der Verarbeitung und den erforderlichen technischen und organisatorischen Maßnahmen zum Schutz der Daten festgelegt.
- (2) Ohne die vorherige Zustimmung des Auftraggebers darf der Auftragnehmer die ihm zur Auftragserfüllung überlassenen personenbezogenen Daten nicht für eigene oder fremde Zwecke verwenden. Die Einbindung von Unterauftragnehmern durch den Auftragnehmer zur Erfüllung der vertraglichen Verpflichtungen bedarf der vorherigen Information des Auftraggebers. Der Auftraggeber hat ein Widerspruchsrecht gegen die Beauftragung von Unterauftragnehmern. Bei der zulässigen Einbindung von Unterauftragnehmern hat der Auftragnehmer den Unterauftragnehmer auf die Vereinbarungen, die zwischen dem Auftragnehmer und dem Auftraggeber getroffen wurden, entsprechend zu verpflichten.
- (3) Die Auftragnehmer sind von den Unternehmen nach ihrer Fähigkeit, die oben genannten Anforderungen zu erfüllen, auszuwählen.

<span id="page-10-0"></span> <sup>1</sup> Dieser § ist keine Regelung im Sinne des Arbeitspapieres 195 der Artikel 29 Arbeitsgruppe der Europäischen Kommission.

# **ABSCHNITT 4** Datenqualität und Datensicherheit

# § 19 Datenqualität

- (1) Personenbezogene Daten müssen korrekt sein und sind soweit erforderlich auf dem jeweils aktuellen Stand zu halten (Datenqualität).
- (2) Unter Beachtung des Verwendungszwecks der Daten sind angemessene Maßnahmen dafür zu treffen, dass unrichtige oder unvollständige Daten gelöscht, gesperrt oder gegebenenfalls berichtigt werden.

## § 20 Datensicherheit - Technische und organisatorische Maßnahmen

Für die Unternehmensprozesse, IT-Systeme und Plattformen in denen personenbezogene Daten erhoben, verarbeitet oder genutzt werden, müssen die Unternehmen zum Schutz der Daten angemessene technische und organisatorische Maßnahmen treffen.

Zu diesen Maßnahmen gehören:

- a) Unbefugten den Zutritt zu Datenverarbeitungsanlagen, mit denen personenbezogene Daten verarbeitet oder genutzt werden, zu verwehren (Zutrittskontrolle),
- b) zu verhindern, dass Datenverarbeitungssysteme von Unbefugten genutzt werden können (Zugangskontrolle),
- c) zu gewährleisten, dass die zur Benutzung eines Datenverarbeitungssystems Berechtigten ausschließlich auf die ihrer Zugriffsberechtigung unterliegenden Daten zugreifen können, und dass personenbezogene Daten bei der Verarbeitung, Nutzung und nach der Speicherung nicht unbefugt gelesen, kopiert, verändert oder entfernt werden können (Zugriffskontrolle),
- d) zu gewährleisten, dass personenbezogene Daten bei der elektronischen Übertragung oder während des Transports oder der Speicherung auf Datenträger nicht unbefugt gelesen, kopiert, verändert oder entfernt werden können, und dass überprüft und festgestellt werden kann, an welche Stellen eine Übermittlung personenbezogener Daten durch Einrichtungen zur Datenübertragung vorgesehen ist (Kontrolle der Weitergabe),
- e) zu gewährleisten, dass nachträglich überprüft und festgestellt werden kann, ob und von wem personenbezogene Daten in Datenverarbeitungssysteme eingegeben, verändert oder entfernt worden sind (Eingabekontrolle),
- f) zu gewährleisten, dass personenbezogene Daten, die im Auftrag verarbeitet werden, nur entsprechend den Weisungen des Auftraggebers verarbeitet werden können (Kontrolle des Auftragnehmers),
- g) zu gewährleisten, dass personenbezogene Daten gegen zufällige Zerstörung oder Verlust geschützt sind (Verfügbarkeitskontrolle),
- h) zu gewährleisten, dass zu unterschiedlichen Zwecken erhobene Daten getrennt verarbeitet werden können (Trennungsgebot).

# Teil 3 Rechte des Betroffenen

## § 21 Auskunftsrecht

- (1) Jeder Betroffene kann gegenüber jedem Unternehmen, das seine Daten verwendet, jederzeit Auskunft verlangen über:
	- a) die zu seiner Person gespeicherten Daten, inklusive ihrer Herkunft und Empfänger;
	- b) den Zweck der Verwendung der Daten;
	- c) die Personen und Stellen, an die seine Daten regelmäßig übermittelt werden, insbesondere soweit es sich um eine Übermittlung ins Ausland handelt;
	- d) die Regelungen dieser Konzernrichtlinie Datenschutz.
- (2) Die Auskunft ist dem Betroffenen in angemessener Frist in verständlicher Form zu erteilen. Sie erfolgt in der Regel schriftlich oder elektronisch. Die Information über die Regelungen dieser Konzernrichtlinie Datenschutz kann durch Überlassen einer Textfassung der Konzernrichtlinie erfolgen.
- (3) Die Unternehmen können für die Auskunftserteilung eine Gebühr verlangen, wenn und soweit dies nach Maßgabe des jeweiligen Landesrechts zulässig ist.
- § 22 Widerspruchsrecht und Recht auf Löschung, Sperrung und Berichtigung
- (1) Der Betroffene kann der Verwendung seiner Daten jederzeit widersprechen, wenn sie nicht zu gesetzlich zwingenden Zwecken verwendet werden.
- (2) Das Widerspruchsrecht gilt auch für den Fall, dass der Betroffene zuvor seine Einwilligung zur Verwendung seiner Daten gegeben hatte.
- (3) Berechtigten Ersuchen zur Löschung oder Sperrung von Daten ist unverzüglich nachzukommen. Ein solches Ersuchen ist insbesondere dann berechtigt, wenn die rechtliche Grundlage für die Verwendung der Daten weggefallen ist. Falls ein Recht auf Löschung der Daten besteht, eine Löschung aber nicht möglich oder unzumutbar ist, sind die Daten für nicht zulässige Verwendungen zu sperren. Gesetzliche Aufbewahrungsfristen sind zu beachten.
- (4) Der Betroffene kann vom Unternehmen jederzeit die Berichtigung der zu seiner Person gespeicherten Daten verlangen, sofern diese unvollständig und/oder unrichtig sind.
- (5) Bei Geschäftsmodellen bei denen der Widerspruch oder die Löschung dazu führt, dass vertragliche Pflichten nicht erfüllt werden können, ist der Betroffene darüber zu informieren.
- § 23 Recht auf Klärung, Stellungnahme und Abhilfe
- (1) Macht ein Betroffener eine Verletzung seiner Rechte durch unzulässige Verwendung seiner Daten, insbesondere in Form eines nachweislichen Verstoßes gegen diese Konzernrichtlinie geltend, so haben die zuständigen Unternehmen den Sachverhalt ohne schuldhaftes Zögern aufzuklären. Insbesondere bei einer Weitergabe oder Übermittlung von Daten an Unternehmen außerhalb der Europäischen Union hat das in der Europäischen Union ansässige Unternehmen den Sachverhalt aufzuklären und den Beweis zu erbringen, dass die Stelle, die die Daten empfangen hat,, nicht gegen diese Konzernrichtlinie verstoßen hat oder verantwortlich für einen entstandenen Schaden ist. Die Unternehmen arbeiten bei der Sachverhaltsfeststellung eng zusammen und gewähren sich gegenseitig Zugang zu allen dafür erforderlichen Informationen.
- (2) Der Betroffene kann gegenüber der Konzernholding der Deutschen Telekom Gruppe jederzeit Beschwerde einreichen, wenn der Verdacht besteht, dass ein Unternehmen der Deutschen Telekom Gruppe seine personenbezogenen Daten nicht gemäß den Gesetzen oder den Bestimmungen dieser

Konzernrichtlinie verarbeitet. Der begründeten Beschwerde wird innerhalb eines angemessenen Zeitraums abgeholfen und der Betroffene entsprechend informiert.

- (3) Sind von einer Beschwerde mehrere Unternehmen betroffen, koordiniert der Datenschutzbeauftragte des Unternehmens mit der größten Sachnähe die gesamte einschlägige Korrespondenz mit dem Betroffenen. Der Konzerndatenschutzbeauftragte hat ein jederzeitiges Eintritts- und Übernahmerecht.
- (4) Meldungen zu einem Datenschutzvorfall müssen in geeigneter Weise (z.B. über ein Funktionspostfach des Datenschutzbereiches oder Nennung eines direkten Ansprechpartners im Internet) erfolgen können.
- (5) Der Datenschutzbeauftragte des betroffenen Unternehmens hat den Konzerndatenschutzbeauftragten über einen Datenschutzvorfall anhand der dafür vorgesehenen Meldeprozesse unverzüglich zu informieren.
- (6) Betroffene können im Falle einer Verletzung ihrer Rechte oder im Schadensfall etwaige Ansprüche gemäß den Bestimmungen in Teil 5 dieser Konzernrichtlinie geltend machen.

# § 24 Frage- und Beschwerderecht

Jeder Betroffene hat das Recht, sich jederzeit mit Fragen und Beschwerden zur Anwendung dieser Konzernrichtlinie an den oder die Datenschutzbeauftragten der Unternehmen zu wenden, das oder die seine personenbezogenen Daten verwenden. Das Unternehmen mit der größten Sachnähe oder das Unternehmen, von dem die Daten des Betroffenen erhoben wurden, sorgt für die Umsetzung der Rechte des Betroffenen bei den anderen zuständigen Unternehmen.

# § 25 Ausübung der Rechte des Betroffenen

Betroffene dürfen wegen der Inanspruchnahme der hier beschriebenen Rechte nicht benachteiligt werden. Die Art und Weise der Kommunikation mit dem Betroffenen – z.B. telefonisch, elektronisch oder schriftlich – sollte, soweit dies angemessen ist, dem Wunsch des Betroffenen entsprechen.

# § 26 Textfassung der Konzernrichtlinie

Jedermann bekommt auf Anfrage eine Textfassung dieser Konzernrichtlinie Datenschutz zugesandt.

# Teil 4 **DATENSCHUTZORGANISATION**

#### § 27 Verantwortung für die Datenverarbeitung

Die Unternehmen sind verpflichtet, die Einhaltung der gesetzlichen Datenschutzbestimmungen und dieser Konzernrichtlinie Datenschutz sicherzustellen.

## § 28 Datenschutzbeauftragte

- (1) In den Unternehmen ist ein unabhängiger Datenschutzbeauftragter zu bestellen. Dieser hat die Aufgabe, die Beratung der verschiedenen Organisationseinheiten in diesem Unternehmen über die gesetzlichen sowie unternehmens- und konzerninternen Vorgaben zum Datenschutz und insbesondere diese Konzernrichtlinie Datenschutz sicherzustellen. Der Datenschutzbeauftragte überwacht die Einhaltung der Datenschutzvorschriften durch geeignete Maßnahmen, insbesondere stichprobenartige Kontrollen.
- (2) Vor der Bestellung eines Datenschutzbeauftragten ist der Konzerndatenschutzbeauftragte vom Unternehmen zu konsultieren.
- (3) Das Unternehmen stellt sicher, dass der Datenschutzbeauftragte die erforderlichen Kompetenzen zur rechtlichen, technischen und organisatorischen Bewertung von datenschutzrelevanten Maßnahmen hat.
- (4) Der Datenschutzbeauftragte ist für die Ausübung seiner Aufgaben vom Unternehmen mit angemessenen finanziellen und personellen Mitteln auszustatten.
- (5) Dem Datenschutzbeauftragten des Unternehmens ist ein direktes Berichtsrecht an die Unternehmensleitung einzuräumen. Er ist organisatorisch an die Unternehmensleitung anzubinden.
- (6) Die Umsetzung der Vorgaben des Konzerndatenschutzbeauftragten und der Datenschutzstrategie der Deutschen Telekom Gruppe obliegt dem Datenschutzbeauftragten des jeweiligen Unternehmens.
- (7) Alle Bereiche der Unternehmen sind verpflichtet, den Datenschutzbeauftragten alle Entwicklungen zur IT-Infrastruktur, zur Netzinfrastruktur, zu Geschäftsmodellen, Produkten, Personaldatenverarbeitungen sowie den zugehörigen strategischen Planungen zu unterrichten. Der Datenschutzbeauftragte ist bei neuen Entwicklungen frühzeitig zu beteiligen, um sicherzustellen, dass jegliche Datenschutzbelange berücksichtigt und bewertet werden.
- § 29 Konzerndatenschutzbeauftragter
- (1) Der Konzerndatenschutzbeauftragte koordiniert die Zusammenarbeit und Abstimmung zu allen wichtigen Fragen des Datenschutzes in der Deutschen Telekom Gruppe. Er informiert bei Bedarf den Vorstand der Konzernholding der Deutschen Telekom Gruppe zu den aktuellen Entwicklungen oder formuliert Empfehlungen.
- (2) Es obliegt dem Konzerndatenschutzbeauftragten die Datenschutzpolitik der Deutschen Telekom Gruppe zu entwickeln und fortzuschreiben. Die Datenschutzbeauftragten der Unternehmen werden dabei angemessen eingebunden. Sie entwickeln die Datenschutzpolitik für ihr Unternehmen im Einklang mit der Datenschutzpolitik der Gruppe. Eine gemeinsamer Austausch zwischen dem Konzerndatenschutzbeauftragten und den Datenschutzbeauftragten der Länder findet jährlich im Rahmen von Präsenzveranstaltungen (International Privacy Leader Meetings) statt.

# § 30 Informationspflicht bei Verstößen

Die Datenschutzbeauftragten sind vom betroffenen Unternehmen unverzüglich über Verstöße oder konkrete Anhaltspunkte für einen Verstoß gegen Datenschutzbestimmungen, insbesondere auch dieser Konzernrichtlinie Datenschutz, zu informieren. Bei Vorfällen mit möglicher Öffentlichkeitswirkung, mit Relevanz für mehr als ein Unternehmen oder mit einem möglichen Schadenseintritt von über 500.000 EUR informiert der Datenschutzbeauftragte unverzüglich auch den Konzerndatenschutzbeauftragten. Die Datenschutzbeauftragten der Unternehmen informieren den Konzerndatenschutzbeauftragten ferner, wenn die für ein Unternehmen geltenden Gesetze sich wesentlich nachteilig im Sinne dieser Konzernrichtlinie ändern.

# § 31 Überprüfungen des Datenschutzniveaus

- (1) Überprüfungen der Einhaltung der Vorgaben dieser Konzernrichtlinie und des sich daraus abzuleitenden Datenschutzniveaus erfolgen durch Kontrollen, die vom Konzerndatenschutzbeauftragten anhand eines jährlichen Kontrollplans durchgeführt werden, sowie durch andere Maßnahmen, wie etwa Kontrollen der Datenschutzbeauftragten der Unternehmen oder Reports.
- (2) Die Kontrollen des Konzerndatenschutzbeauftragten werden durch interne oder externe Auditoren durchgeführt. Darüber hinaus werden regelmäßige Self-Assessment Verfahren in der Deutschen Telekom Gruppe durchgeführt und vom Konzerndatenschutzbeauftragten koordiniert. Die Ergebnisse wesentlicher Kontrollen und die dazu vereinbarten Maßnahmen werden dem Vorstand der Holding der Deutschen Telekom Gruppe mitgeteilt. Die zuständige Datenaufsichtsbehörde kann auf Nachfrage eine Kopie des Kontrollergebnisses erhalten. Zudem kann die für das Unternehmen zuständige Aufsichtsbehörde auch eine Kontrollmaßnahme anstoßen. Diese Kontrollmaßnahmen werden von den Unternehmen bestmöglich unterstützt und die daraus abgeleiteten Maßnahmen werden umgesetzt.
- (3) Werden im Rahmen einer Kontrolle Schwachstellen festgestellt, sind diese durch entsprechende Maßnahmen durch das Unternehmen zu beheben. Der Konzerndatenschutzbeauftragte verfolgt die Umsetzung der Maßnahmen. Sollten diese ohne ausreichende Begründung nicht umgesetzt werden, bewertet der Konzerndatenschutzbeauftragte die Auswirkungen auf den Datenschutz und leitet die notwendigen Konsequenzen und gegebenenfalls eine Eskalation ein.
- (4) Die Datenschutzbeauftragten der Unternehmen oder andere mit einem Prüfungsauftrag ausgestattete Organisationseinheiten prüfen zusätzlich auf die Einhaltung der Belange des Datenschutzes auf Grundlage von eigenen, schriftlich zu dokumentierenden Auditierungsplanungen.
- (5) Sofern keine gesetzlichen Beschränkungen bestehen, sind der Konzerndatenschutzbeauftragte bei allen Unternehmen und die Datenschutzbeauftragten, jeweils für ihr Unternehmen, befugt die ordnungsgemäße Verwendung von personenbezogenen Daten zu überprüfen. Dazu gewähren die Unternehmen umfassend Zutritt und Einsicht zu den Informationen, die der Konzerndatenschutzbeauftragte und die Datenschutzbeauftragten zur Aufklärung und Bewertung eines Sachverhalts für notwendig erachten. Der Konzerndatenschutzbeauftragte und die Datenschutzbeauftragten können in diesem Zusammenhang Weisungen erteilen.
- (6) Die Datenschutzbeauftragten der Unternehmen bedienen sich im Rahmen ihrer Prüfaufgabe nach Möglichkeit konzernweit gleichartiger Verfahren, z.B. in Form von gemeinsamen Datenschutzaudits. Diese Verfahren können vom Konzerndatenschutzbeauftragten zur Verfügung gestellt werden.
- § 32 Mitarbeiterverpflichtung und Schulung
- (1) Die Unternehmen verpflichten ihre Mitarbeiter spätestens bei Aufnahme ihrer Tätigkeit auf das Datenund Fernmeldegeheimnis. Im Rahmen der Verpflichtung werden die Mitarbeiter ausreichend auf die Belange des Datenschutzes geschult. Dafür richtet das Unternehmen geeignete Prozesse ein und stellt Materialien zur Verfügung.
- (2) Die Mitarbeiter werden regelmäßig, mindestens aber alle zwei Jahre auf die Grundlagen im Datenschutz geschult. Die Unternehmen können die Schulungen für die eigenen Mitarbeiter selbst

entwickeln und durchführen. Die Durchführung der Schulungen ist vom Datenschutzbeauftragten des Unternehmens zu dokumentieren und an den Konzerndatenschutzbeauftragten jährlich zu berichten.

- (3) Der Konzerndatenschutzbeauftragte kann Materialien und Prozesse zur Verpflichtung und Schulung der Mitarbeiter der Deutschen Telekom Gruppe zentral zur Verfügung stellen.
- § 33 Zusammenarbeit mit Aufsichtsbehörden
- (1) Die Unternehmen erklären sich damit einverstanden, mit der für sie oder das Daten übermittelnde Unternehmen zuständigen Aufsichtsbehörde vertrauensvoll zusammenzuarbeiten, insbesondere Anfragen zu beantworten und Empfehlungen aufzunehmen.
- (2) Im Falle einer Änderung der für ein Unternehmen geltenden Gesetze, die auf die hier gegebenen Zusicherungen wesentliche nachteilige Auswirkungen haben können, setzt das Unternehmen die zuständige Aufsichtsbehörde über die Änderung in Kenntnis.
- § 34 Zuständige Stellen für Kontakte und Anfragen

Zuständige Stelle für Kontakte und Anfragen zu dieser Konzernrichtlinie sind die Datenschutzbeauftragten der Unternehmen oder der Konzerndatenschutzbeauftragte. Der Konzerndatenschutzbeauftragte nennt auf Anfrage auch die Kontakte zu den Datenschutzbeauftragten der Unternehmen.

Der Konzerndatenschutzbeauftragte ist über

[datenschutz@telekom.de](mailto:datenschutz@telekom.de)

[privacy@telekom.de](mailto:privacy@telekom.de)

+49-228-181-82001

zu den üblichen Geschäftszeiten nach mitteleuropäischer Zeit zu erreichen.

# Teil 5 **HAFTUNG**

- § 35 Anwendungsbereich der Haftungsregelungen
- (1) Die Konzernrichtlinie Datenschutz gilt für diesen Bereich ausschließlich für die Verarbeitung aller personenbezogenen Daten aus der EU / dem EWR, auf die die EU-Datenschutzrichtlinie 95/46/EG Anwendung findet.
- (2) Innerhalb der EU/EWR finden die gesetzlichen Haftungsregelungen der Länder Anwendung, in denen ein Unternehmen seinen Sitz hat. Bei Daten, die nicht unter § 35 Abs. 1 BCRP fallen, finden die gesetzlichen Haftungsregelungen des Landes Anwendung, in dem das Unternehmen seinen Sitz hat, das die Daten erhoben hat, oder wenn keine gesetzliche Regelung besteht, die Allgemeinen Geschäftsbedingungen des Unternehmens, das die Daten erhoben hat.
- (3) Die Zahlung von Strafschadensersatz, wonach ein Unternehmen einem Betroffenen Zahlungen leisten muss, die über den tatsächlich entstandenen Schaden hinausgehen, ist ausdrücklich ausgeschlossen.

### § 36 Haftungsschuldner

- (1) Jede betroffene Person, die durch eine Verletzung der in der Konzernrichtlinie genannten Pflichten durch ein Unternehmen der Deutschen Telekom Gruppe oder durch Empfänger von Daten, an die ein Unternehmen der Deutschen Telekom Gruppe die Daten weitergegeben oder übermittelt hat, ist berechtigt, von den beteiligten Unternehmen der Deutschen Telekom Gruppe Schadensersatz für den erlittenen Schaden zu verlangen.
- (2) Der Betroffene kann den Schadensersatzanspruch auch gegen die Holdinggesellschaft der Deutschen Telekom Gruppe geltend machen. Leistet die Holdinggesellschaft Schadensersatz kann sie die Erstattung der Zahlungen von den Unternehmen verlangen, die den Schaden verursacht haben oder ein verursachenden Dritten beauftragt haben.
- (3) Der Betroffene hat den Schadensersatzanspruch zunächst gegen das Unternehmen geltend zu machen, das die Daten weitergegeben oder übermittelt hat. Fällt das übertragende Unternehmen als Schuldner faktisch oder rechtlich aus, kann der Betroffene seine Ansprüche gegenüber dem empfangenen Unternehmen geltend machen. Das empfangende Unternehmen kann sich seiner Haftung nicht entziehen, indem es sich auf die Verantwortung eines Auftragnehmers für einen Verstoß beruft.
- (4) Der Betroffene hat jederzeit das Recht, sich mit einer Beschwerde an die zuständige Aufsichtsbehörde oder die für die Holdinggesellschaft der Deutschen Telekom Gruppe zuständige Aufsichtsbehörde zu wenden.

### § 37 Beweislast

Die Beweislast für die ordnungsgemäße Verwendung der Daten des Betroffenen tragen die haftenden Unternehmen.

### § 38 Drittbegünstigung für Betroffene

Soweit dem Betroffenen keine unmittelbaren Rechte zustehen, kann er als Drittbegünstigter die Rechte aus den Bestimmungen dieser Konzernrichtlinie gegen die Unternehmen geltend machen, wenn diese im Hinblick auf den Betroffenen ihre Vertragspflichten verletzen.

### § 39 Gerichtsstand

Der Gerichtsstand für die Geltendmachung von Haftungsansprüchen kann nach Wahl des Betroffenen

a) der für den Betroffenen geltende Gerichtsstand oder

b) entweder im Gerichtsstand des Unternehmensteils, von dem die Übermittlung stammt, oder

c) im Gerichtsstand der europäischen Zentrale oder des mit dem Datenschutz beauftragten, in der EU ansässigen Unternehmensteils sein.

### § 40 Außergerichtliche Schlichtung

- (1) Betroffene, die sich durch eine tatsächliche oder vermutete Verwendung von personenbezogenen Daten in ihrem Persönlichkeitsrecht beeinträchtigt fühlen, können sich an den Datenschutzbeauftragten des betroffenen Unternehmens mit der Bitte um Schlichtung wenden. Dieser hat die Berechtigung der Beschwerde zu überprüfen und den Betroffenen im Hinblick auf seine Rechte zu beraten. Dabei ist er verpflichtet, die Vertraulichkeit von weiteren, vom Beschwerdeführer mitgeteilten personenbezogenen Daten zu wahren, soweit dieser ihn nicht hiervon befreit. Auf Wunsch des Betroffenen kann der Versuch unternommen werden, unter Beteiligung des Betroffenen und des Datenschutzbeauftragten, eine Einigung über die Beschwerde zu erzielen. Eine solche Einigung kann auch eine Empfehlung über einen Ersatz eines durch Verletzung des Persönlichkeitsrechts erlittenen Schadens enthalten. Eine solche Empfehlung – sofern sie einvernehmlich zustande kommt – ist für die beteiligten Unternehmen verbindlich.
- (2) Das Recht sich an mit der Beschwerde an die zuständige Aufsichtsbehörde zu wenden oder eine Klage zu erheben bleiben hiervon unberührt.

# Teil 6 **SCHLUSSBESTIMMUNGEN**

- § 41 Überprüfung und Überarbeitung dieser Konzernrichtlinie
- (1) Der Konzerndatenschutzbeauftragte überprüft die Konzernrichtlinie Datenschutz in regelmäßigen Abständen, mindestens jedoch einmal jährlich, auf deren Vereinbarkeit mit den geltenden Gesetzen und passt diese bei Bedarf an.
- (2) Wesentlichen Änderungen der Konzernrichtlinie, die sich zum Beispiel aus der notwendigen Anpassung an rechtliche Vorgaben ergeben, werden mit der Aufsichtsbehörde abgestimmt. Diese Änderungen gelten nach einer angemessenen Übergangsfrist unmittelbar für alle Unternehmen, die die Konzernrichtlinie Datenschutz gezeichnet haben.
- (3) Der Konzerndatenschutzbeauftragte informiert alle Unternehmen, die die Konzernrichtlinie Datenschutz verbindlich eingeführt haben, über die inhaltlichen Änderungen.
- (4) Die Datenschutzbeauftragten der Unternehmen sind verpflichtet zu überprüfen, ob Änderungen dieser Konzernrichtlinie Datenschutz Auswirkungen auf die Rechtskonformität in ihrem Land haben oder in Kollision mit den landesgesetzlichen Bestimmungen stehen. Sollte das Unternehmen die Änderungen aus zwingenden gesetzlichen Gründen nicht umsetzen können, ist der Konzerndatenschutzbeauftragte und zuständige Aufsichtsbehörde unverzüglich darüber zu informieren und gegebenenfalls die Konzernrichtlinie Datenschutz für dieses Unternehmen vorübergehend auszusetzen.

## § 42 Ansprechpartner- und Unternehmensliste

Der Konzerndatenschutzbeauftragte führt eine Liste der Unternehmen, die diese Konzernrichtlinie verbindlich eingeführt haben und deren Ansprechpartner. Er hält diese aktuell und informiert Betroffene bzw. die Datenschutzbehörde auf Anfrage.

# § 43 Verfahrensrecht / Salvatorische Klausel

Die Konzernrichtlinie unterliegt in Streitfragen dem Verfahrensrecht der Bundesrepublik Deutschland.

Sollten einzelne Bestimmungen dieser Konzernrichtlinie unwirksam sein oder werden, gelten sie als durch Bestimmungen ersetzt, die dem ursprünglichen Gedanken dieser Konzernrichtlinie und der weggefallenen Bestimmung am nächsten kommt. Im Zweifel gelten in diesen Fällen oder im Fall einer fehlenden Regelung die einschlägigen Regelungen der europäischen Union zum Datenschutz entsprechend.

# § 44 Öffentliche Bekanntmachung

Die Unternehmen machen die Informationen zu den Rechten der Betroffenen und die Drittbegünstigungsklausel an geeigneter Stelle der Öffentlichkeit zugänglich, etwa bei den Datenschutzhinweisen im Internet. Die Veröffentlichung erfolgt unverzüglich nachdem die Konzernrichtlinie für das Unternehmen verbindlich geworden ist.

# Teil 7 Definitionen und Begriffe

### Anonymisierung

Anonymisieren ist das Verändern personenbezogener Daten derart, dass die Einzelangaben über persönliche oder sachliche Verhältnisse nicht mehr oder nur mit einem unverhältnismäßig großen Aufwand an Zeit, Kosten und Arbeitskraft einer bestimmten oder bestimmbaren natürlichen Person zugeordnet werden können.

### Automatisierte Einzelentscheidungen

sind Entscheidungen, die für den Betroffenen rechtliche Folgen nach sich ziehen oder ihn wesentlich beeinträchtigen und sich ausschließlich auf eine automatisierte Verarbeitung von Daten stützen, mit denen bestimmte persönliche Aspekte hinsichtlich des Betroffenen bewertet werden, wie seine berufliche Leistungsfähigkeit, Kreditwürdigkeit, Zuverlässigkeit, Verhalten etc.

### Besondere Arten personenbezogener Daten

sind Daten über die rassische oder ethnische Herkunft, politische Meinung, religiöse oder philosophische Überzeugung, Gewerkschaftszugehörigkeit, Gesundheit oder Sexualleben.

## Betroffener

Jede natürliche Person mit deren personenbezogenen oder personenbeziehbaren Daten in der Deutsche Telekom Gruppe umgegangen wird.

# Deutsche Telekom Gruppe

Die Deutsche Telekom AG sowie alle Unternehmen, an denen die Deutsche Telekom AG mittelbar oder unmittelbarzu mehr als 50% beteiligt ist, oder die vollkonsolidiert sind.

### **Dritter**

ist jede Person oder Stelle außerhalb der verantwortlichen Stelle. Dritte sind nicht der Betroffene sowie Personen und Stellen, die im Inland, in einem anderen Mitgliedstaat der europäischen Union oder in einem anderen Vertragsstaat des Abkommens über den europäischen Wirtschaftsraum personenbezogene Daten im Auftrag erheben, verarbeiten oder nutzen.

### Empfänger

ist jede natürliche oder juristische Person, Behörde, Einrichtung oder jede andere Stelle, der personenbezogene Daten preisgegeben werden, und zwar unabhängig davon, ob es sich hierbei um einen Dritten handelt oder nicht. Behörden, die im Rahmen eines einzelnen Untersuchungsauftrags möglicherweise Daten erhalten, gelten jedoch nicht als Empfänger.

### Konzernholding

Derzeit ist die Konzernholding die Deutsche Telekom AG mit Sitz in Deutschland, Friedrich-Ebert-Allee 140, 53113 Bonn.

### Personenbezogene Daten

sind alle Informationen über eine bestimmte oder bestimmbare natürliche Person (Betroffener); als bestimmbar wird eine Person angesehen, die direkt oder indirekt identifiziert werden kann, insbesondere durch Zuordnung zu einer Kennnummer oder zu einem oder mehreren spezifischen Elementen, die Ausdruck ihrer physischen, physiologischen, psychischen, wirtschaftlichen, kulturellen oder sozialen Identität sind.

## Pseudonymisierung

Pseudonymisieren ist das Ersetzen des Namens und anderer Identifikationsmerkmale durch ein Kennzeichen zu dem Zweck, die Bestimmung des Betroffenen auszuschließen oder wesentlich zu erschweren.

### Stelle

Eine Stelle ist jede Instanz, die personenbezogene Daten verarbeitet und nicht notwendiger Weise eine juristische Person ist.

### Unternehmen

ist eine Gesellschaft, die dieser Konzernrichtlinie Datenschutz unterliegt. Die Unternehmen sind in einer gesonderten Liste zur Einsicht vorgehalten, die ständig aktualisiert wird. Die Liste kann von jedermann jederzeit eingesehen werden.

### Verwendung

Die Verwendung von Daten ist der Umgang mit personenbezogenen Daten in jedweder Form, insbesondere das Erheben, Verarbeiten und Nutzen, einschließlich der Weitergabe von Daten.